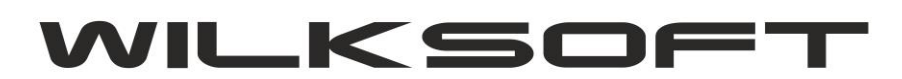

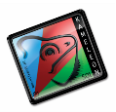

## **IMPORTOWANIE POZYCJI ZAMÓWIEŃ OD KLIENTÓW Z PLIKU EXCELA**

Istnieje możliwość zaimportowania importowania pozycji zamówienia od klienta z pliku Excela, przy czym musi być to plik, który w pierwszych trzech kolumnach ma poniżej wyspecyfikowane dane :

- $1 = EAN$
- $2 = ilość$

3= opcjonalna kolumna zawierająca nazwę indeksu kartoteki magazynowej

Przykładowy plik z danymi (zawierający tylko konieczne dane, czyli EAN i zamawianą ilość ) zamieszczamy poniżej.

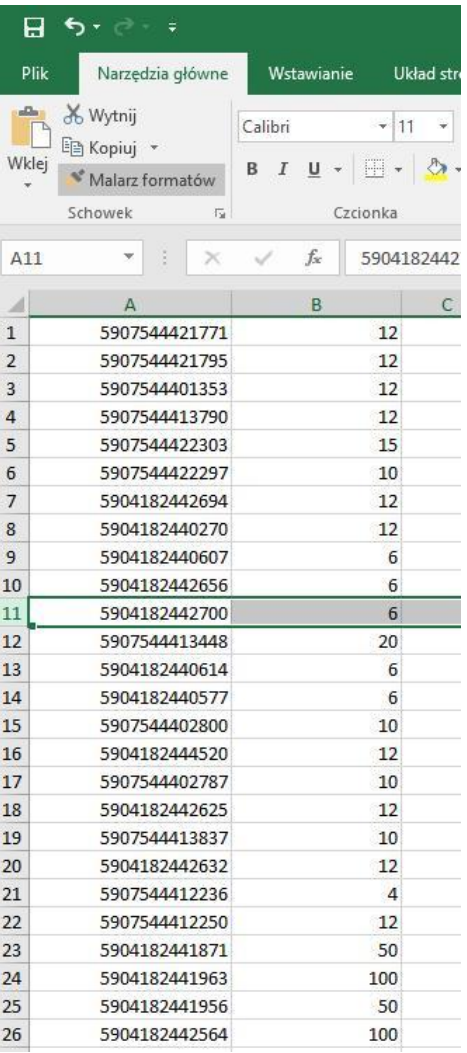

Funkcja importu pliku znajduje się w oknie zamówień od klientów jak na poniższym zrzucie ekranu prezentujemy.

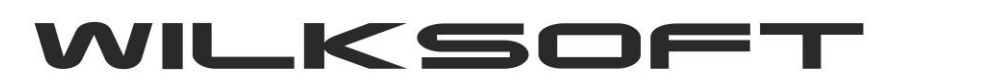

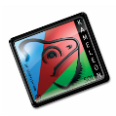

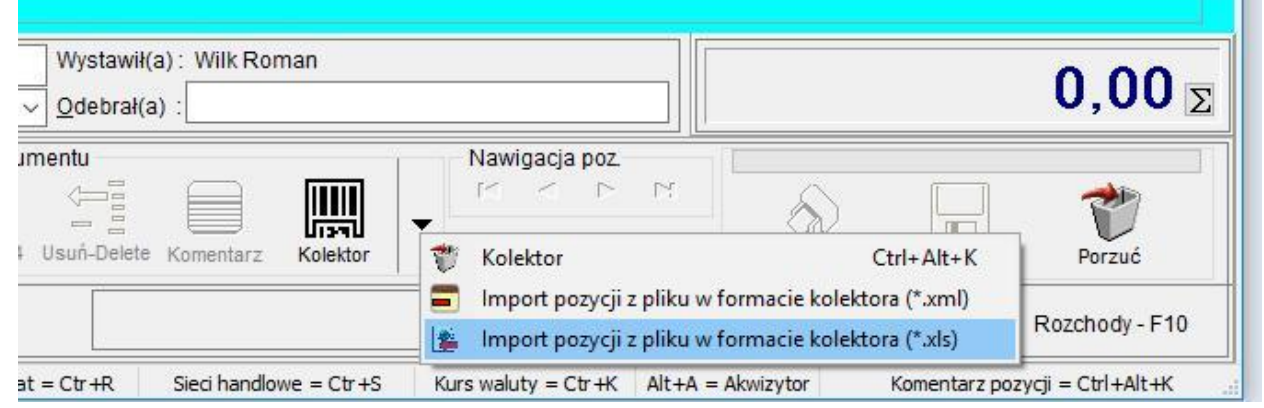

Wskazujemy plik, który ma zostać zaimportowany.

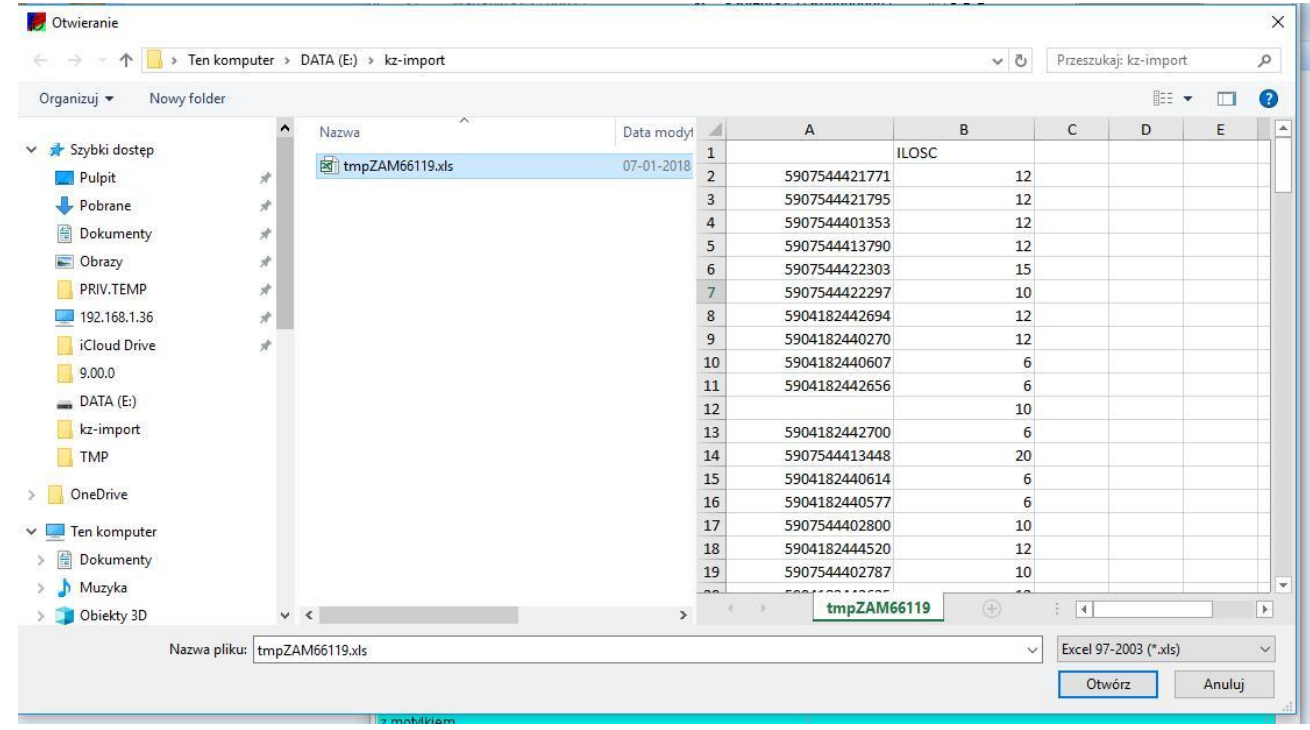

Program zaimportuje pozycję z pliku sprawdzając, czy pozycje zawarte w pliku występują w bazie danych KAMELEON.ERP. W przypadku braku kodu EAN, użytkownik zostanie poinformowany poniższym komunikatem

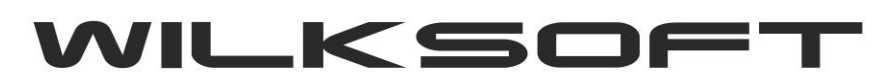

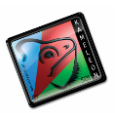

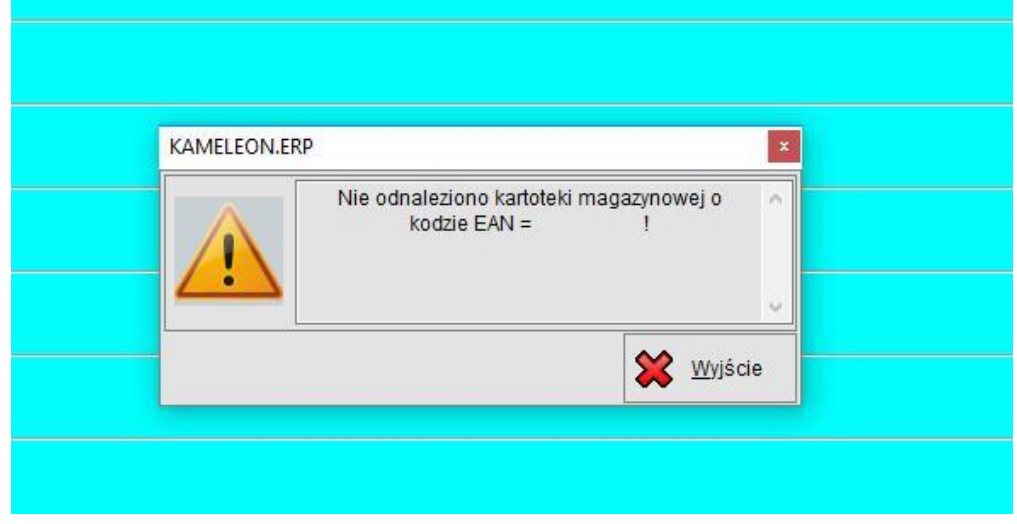

Natomiast w przypadku braku kartoteki magazynowej o podanym kodzie EAN komunikatem jak poniżej.

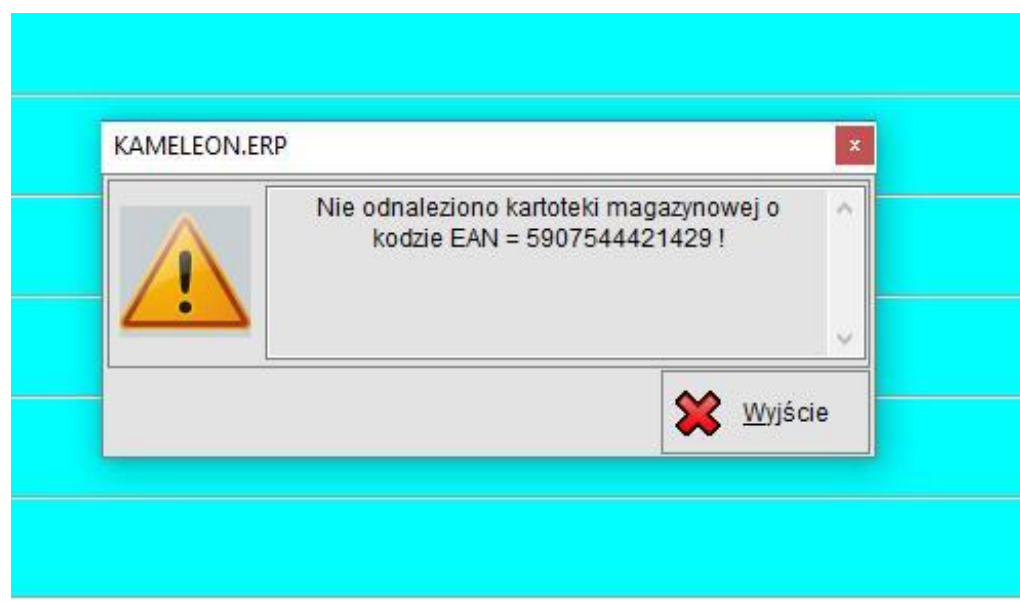

Proces importu pozycji znajdujących się w bazie danych KAMELEON.ERP powinien skutkować ich wczytaniem do dokumentu zamówienia (KZ) od klienta. Ceny sprzedaży dla poszczególnych pozycji zostaną automatycznie obliczone zgodnie z zasadami naliczania ceny sprzedaży z kartoteki klienta (czyli proces wyliczenia ceny sprzedaży dla każdej pozycji jest identyczny jak gdyby użytkownik pozycję tą tworzył manualnie).

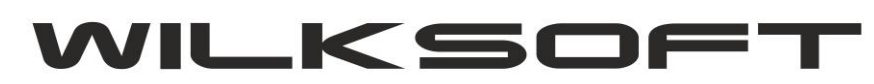

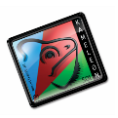

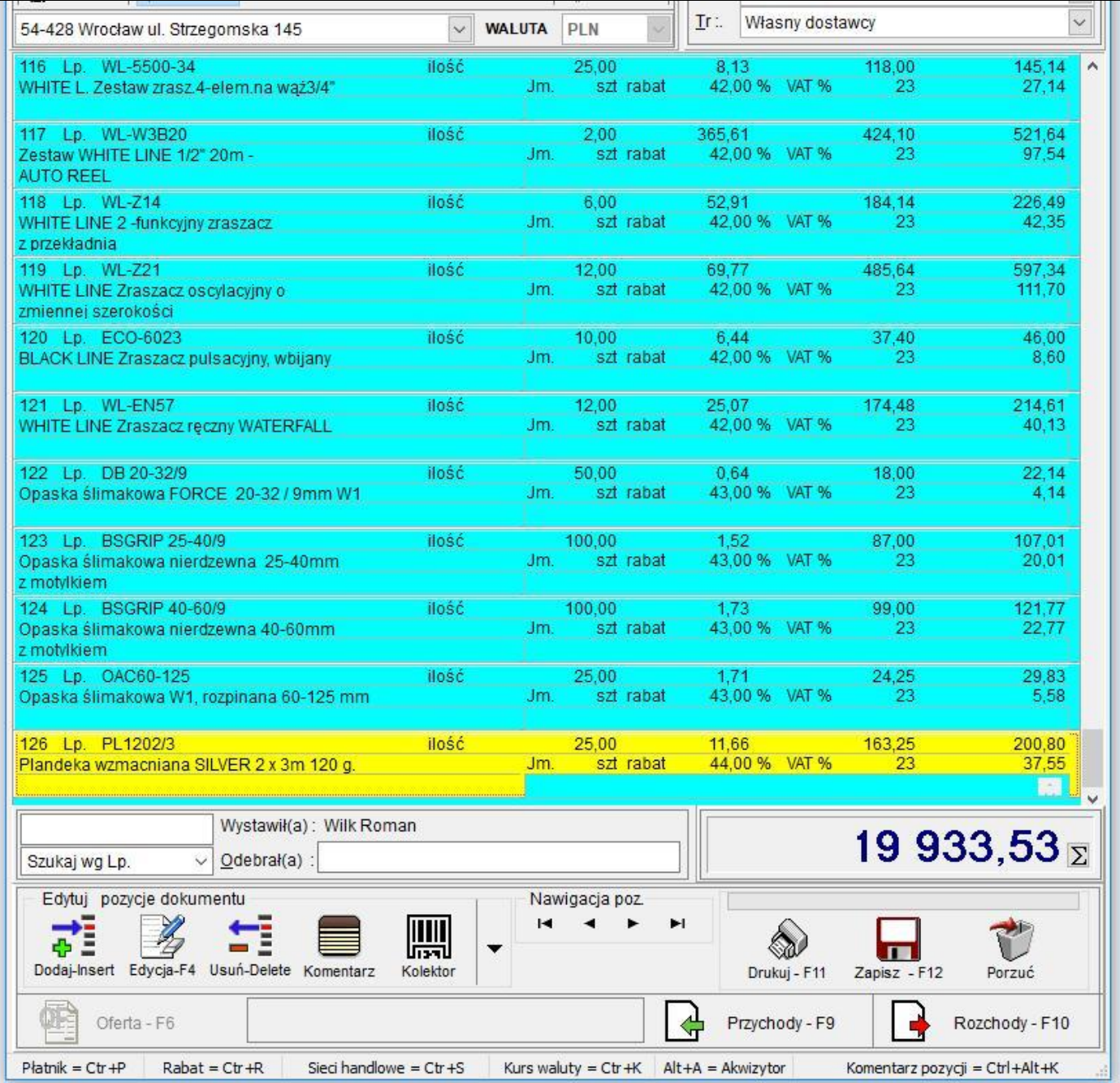